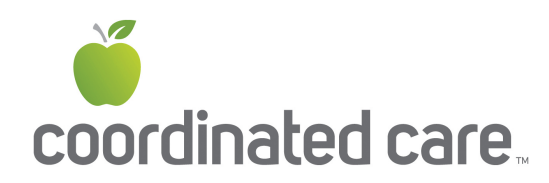

**Changing your enrollment for Washington Apple Health (Medicaid) is easy!** Here is your step-by-step guide to navigate the ProviderOne Client Web Portal. Note: before your begin, you will need your ProviderOne ID Number or Social Security number, date of birth and zip code.

1. Go to [www.waproviderone.org/client](https://www.waproviderone.org/client) - Your screen will look like the one below. Enter your member information in the boxes and click "submit".

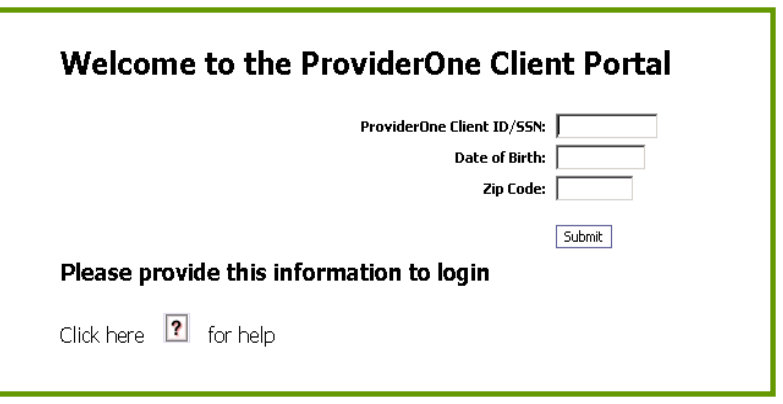

2. Select "Enrollment" on the list.

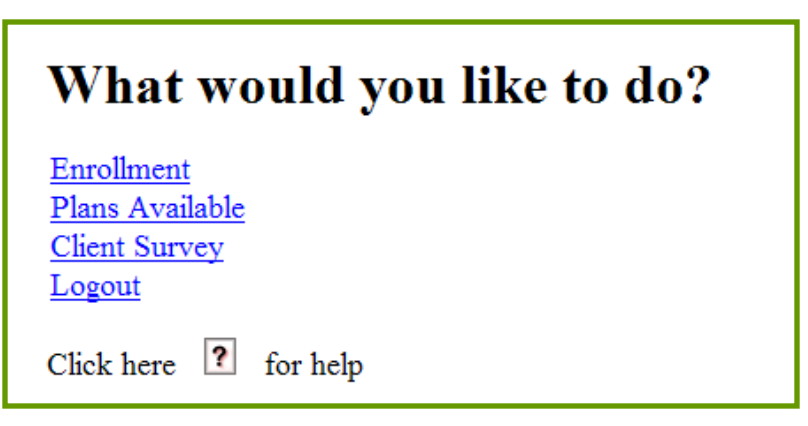

3. Select "View or Change Enrollment".

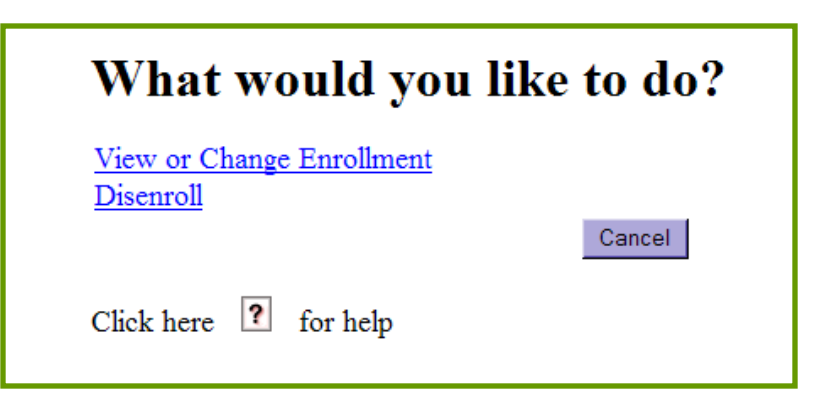

4. Your current information and plan will be displayed. To change your enrollment, select "Change Enrollment". Note: If you have more than one person in the household, a pop up box will appear and ask if you want to "change the organization for everyone in your household" – you should click "OK". Everyone in the household must be enrolled on the same plan. (For exceptions, you can contact Medicaid customer service at 1-800-562-3022 for help).

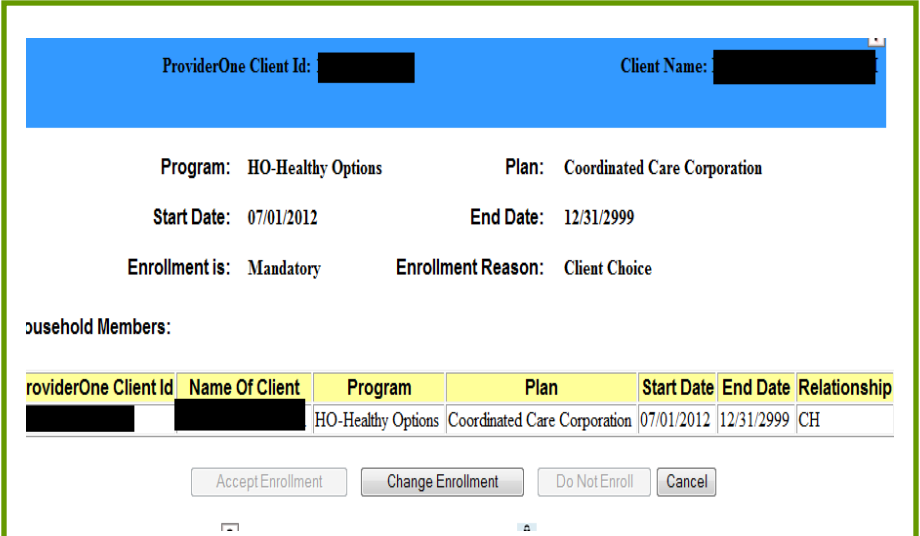

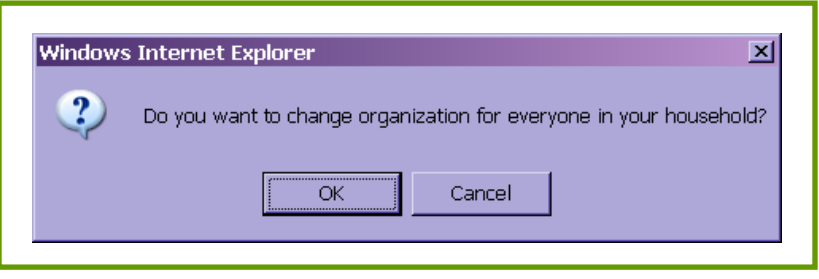

5. Select the plan you would like to change to (i.e. Coordinated Care) by marking the box and then select "OK".

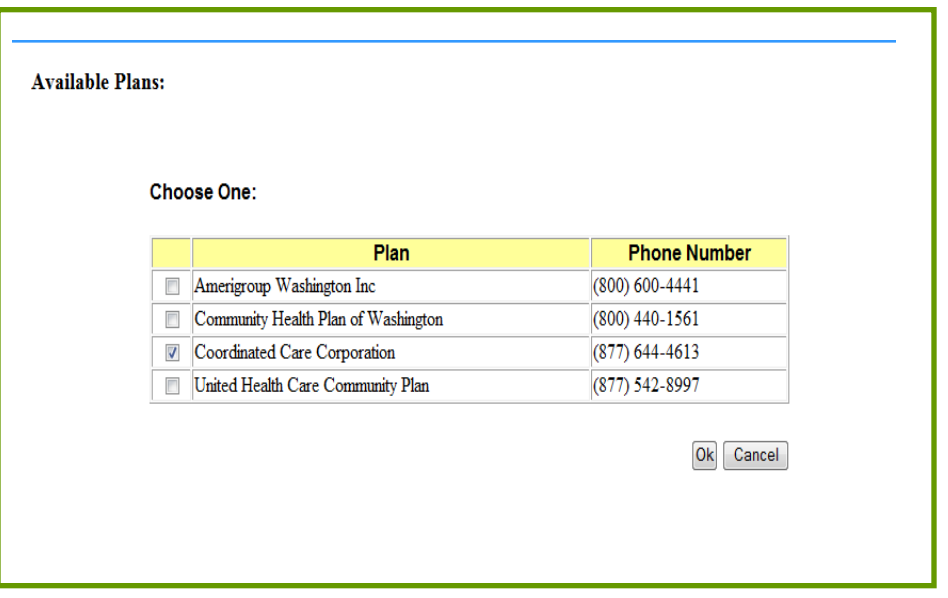

6. Select "Accept Enrollment" at the bottom left hand side of the page. A pop up box will open and you will need to select "OK" to confirm the change and make it effective.

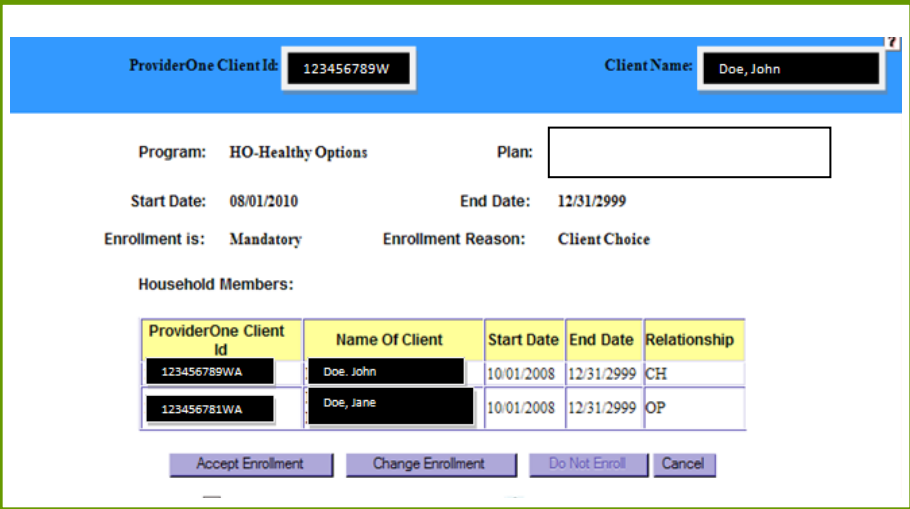

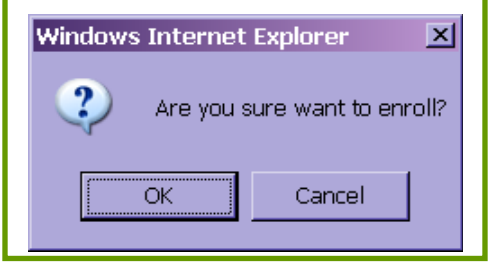

7. If you wish to update patient information such as primary care provider or other pregnancy or surgery information, select the "Click Here" button to the right of the client name in the "Sign-up Form Details" column.

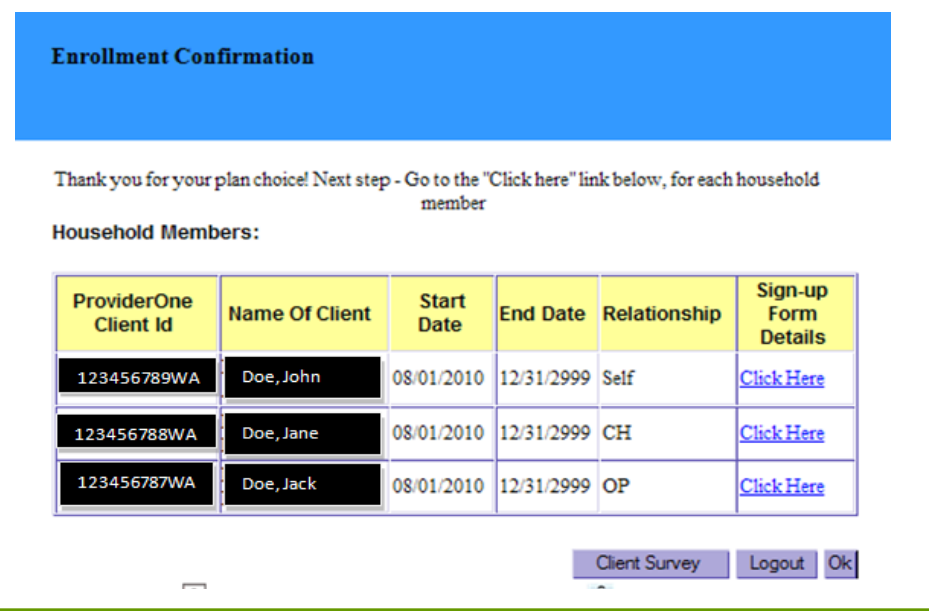

8. Once you have entered all applicable information, select "OK" on the bottom right hand side of the page to complete your enrollment. This information must be entered for each household member.

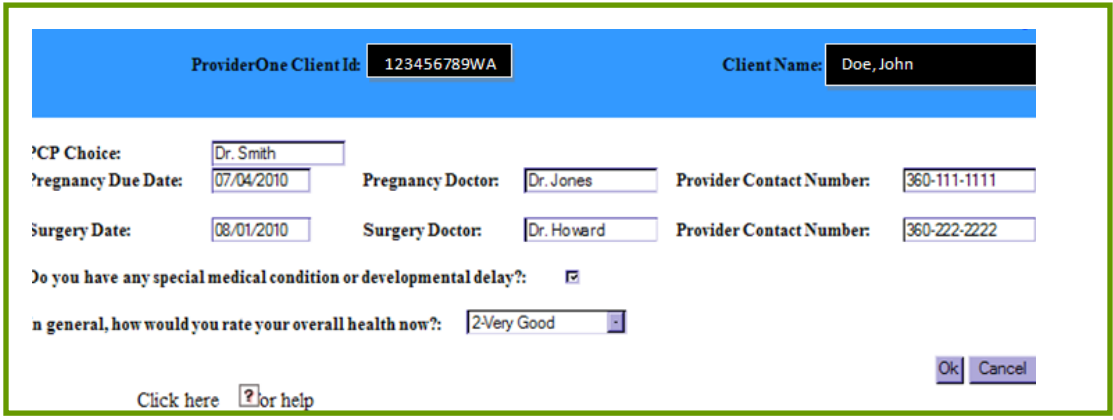

Please note: To ensure proper assignment of PCP, call our Member Services at (877) 644-4613 or complete the PCP Selection and Change form at our website.

9. Select "Logout" on the Enrollment Confirmation screen to end your session.

That's it! You're all set and ready to begin receiving the benefits of being a part of Coordinated Care.